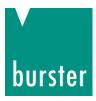

## **OPERATION MANUAL**

#### 2511 PROFINET Integration into TIA Portal PRELIMINARY

© 2022 burster praezisionsmesstechnik gmbh & co kg All rights reserved

Valid from: **30.05.2022** Applies to: **2511-VXXX**  Manufacturer:<br/>bursterpräzisionsmesstechnik gmbh & co kgTalstr. 1 - 5P.O. Box 143276593 Gernsbach76587 GernsbachGermanyGermany

Tel.: +49-7224-645-0 Fax.: +49-7224-645-88 Email: info@burster.com www.burster.com

4247-BA2511PROFINTIAEN-5999-061528

# burster

# BATTERY MEASURING MODULE 2511 PROFINET

### Table of Contents

| 1. | Introduction                     | 3   |  |  |  |  |  |  |
|----|----------------------------------|-----|--|--|--|--|--|--|
| 2. | Creating new project             | 4   |  |  |  |  |  |  |
| 3. | Installation of GSDML files6     |     |  |  |  |  |  |  |
| 4. | Creation of network connections7 |     |  |  |  |  |  |  |
| _  | . Create a sample program        |     |  |  |  |  |  |  |
| 5. | Create a sample program          | .10 |  |  |  |  |  |  |
|    | Further Examples                 |     |  |  |  |  |  |  |
| 6. |                                  | .15 |  |  |  |  |  |  |

#### 1. Introduction

This quick start guide describes an approach how you can configure the 2511 via TIA Portal using the example of S7-1511 CPU. Please note that the samples here cannot be directly used in your production line because they have beed extremely simplified to reach a better understanding. Therefore, you may have to complete them by checking of status, error, length values etc.

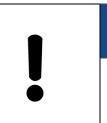

## NOTE

Please also note that you will have to use the 2511 PROFINET manual to get futher information about input and output parameters (cyclic as well acyclic data transfer).

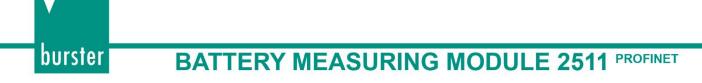

#### 2. Creating new project

• Start the **Totally Integrated Automation Protal**, select *Create New Project* (a), assign the project a name (b) and click *Create* (c):

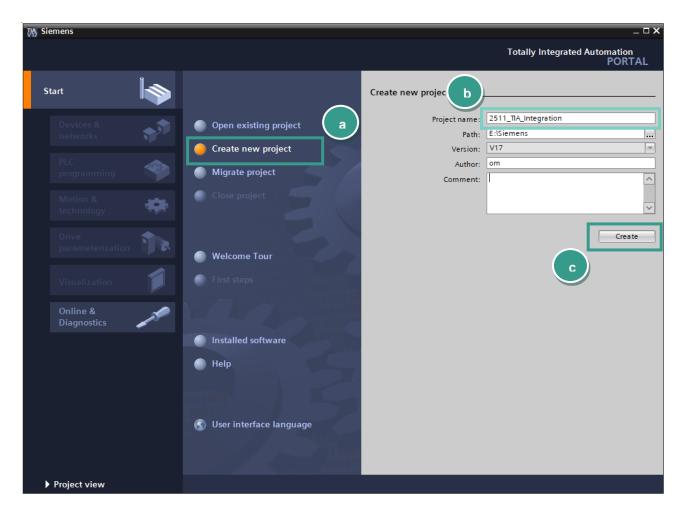

burster

• Go to *Devices & networks* (a) on the left side select *Add new device* (*b*) and look for your CPU (c). Afterwards click the **Add** button (d).

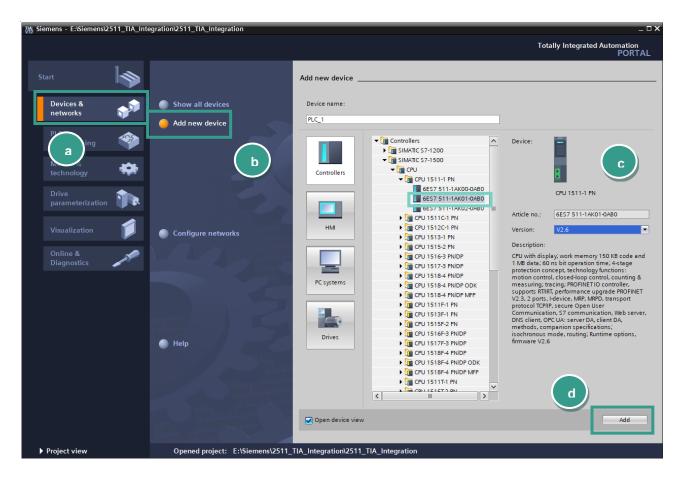

#### 3. Installation of GSDML files

burster

- **Note:** Please make sure that your GSDML file is compatible to the field bus firmware in the 2511. The latest GSDML file is available for download on <u>www.burster.com/en/download-area</u>. Also for compatibility reasons, uninstall all previous GSDML files of particular device if you have any!
- Go to Options → Manage general station description files (GSD)

| Pr  | oject Edit View Insert Online | Ор | tion                | s     | Тос  | ols Window 🕨                       |      | Tota          | Ily Integrated A | utomation         |          |
|-----|-------------------------------|----|---------------------|-------|------|------------------------------------|------|---------------|------------------|-------------------|----------|
|     | 🛉 🎦 🔚 Save project 📕 🐰 🗎 🗊    | Ť  | Set                 | ting  | s    |                                    |      | e 🕨           | .,               | PORTAL            |          |
|     | Project tree                  |    | Support packages    |       |      |                                    |      | m þ           | Main [OB1]       | _ 🖬 🖬 🗙           |          |
|     | Devices                       |    |                     |       |      | eneral station description files ( | GSD) | ( a )         |                  |                   |          |
|     |                               |    |                     | rt Au | tor  | nation License Manager             |      | +             | ¢° 6₀ æ 9≣       |                   |          |
|     |                               | *  | Show reference text |       |      |                                    |      | I → 🖂 ē4'     |                  | ▼                 | Ť        |
|     | 🔻 🔜 Program blocks            |    | Glo                 | ball  | ibra | aries                              | ,    | Default value | Comment          | Instructions      |          |
| art | Add new block                 | =  | 1                   | -     | •    | Input                              |      |               |                  |                   | S        |
| S   | 📲 Main [OB1]                  |    | 2                   | -00   | •    | Initial_Call                       | Bool |               |                  | Initial call of t |          |
|     | Technology objects            | ~  | З                   | -00   | •    | Remanence                          | Bool |               |                  | =True, if rem     | <u>v</u> |
|     | ✓ Details view                |    | 4                   | -00   | •    | Temp                               |      |               |                  |                   | [es      |
|     |                               |    | 5                   |       | •    | <add new=""></add>                 |      |               |                  |                   | sting    |
|     |                               |    | 6                   |       | •    | Constant                           |      |               |                  |                   |          |
|     | Name Addres                   | s  | 7                   |       | •    | <add new=""></add>                 |      |               |                  |                   |          |

Navigate to your 2511 GSDML directory (a)(you will find the GSD files on <u>www.burster.com/en/download-area</u> select the GSDML file (b) and click *Install* (c)

| Manage general station description files 🛛 🗙 🗙 |                   |                  |          |                   |              |  |  |  |
|------------------------------------------------|-------------------|------------------|----------|-------------------|--------------|--|--|--|
| Installed GSDs                                 | GSDs in the p     | project          |          |                   |              |  |  |  |
| Source path:                                   | :\Embedded\2511BE | 8\firmware\src\@ | SSDM     |                   |              |  |  |  |
| Content of imported path                       |                   |                  |          |                   |              |  |  |  |
| 🗹 File                                         |                   | Version          | Language | Status            | Info         |  |  |  |
| GSDI/IL-V2.35-bu                               | urster-2511-2022  | V2.35            | English  | Not yet installed | burster 2511 |  |  |  |
|                                                |                   |                  |          |                   |              |  |  |  |
| b                                              |                   |                  |          |                   |              |  |  |  |
|                                                |                   |                  |          |                   | _            |  |  |  |
|                                                |                   |                  |          |                   |              |  |  |  |
|                                                |                   |                  |          |                   | _            |  |  |  |
|                                                |                   |                  |          |                   | _            |  |  |  |
|                                                |                   |                  |          |                   |              |  |  |  |
|                                                |                   |                  |          |                   |              |  |  |  |
| <                                              |                   | 1                |          |                   |              |  |  |  |
|                                                |                   |                  |          |                   | c –          |  |  |  |
|                                                |                   |                  |          | Delete In         | stall Cancel |  |  |  |
|                                                |                   |                  |          |                   |              |  |  |  |

#### 4. Creation of network connections

• Double click *Device Configuration* (a) in the project tree und switch to **Network view** (b) :

|                                                                                                    | 10 Control 10 Control |                                                                                                    |  |  |  |  |  |  |  |
|----------------------------------------------------------------------------------------------------|----------------------------------------------------------------------------------------------------|----------------------------------------------------------------------------------------------------|--|--|--|--|--|--|--|
| Project tree 🔲 🖣                                                                                                    | 2511_TIA_Integration → Devices & networks                                                                                                    | 💶 🗃 🗮 🗙 Hardware c 🗐 💷 🕨                                                                                                    |  |  |  |  |  |  |  |
| Devices                                                                                                    | 🛃 Topology view 🛛 🏦 Network view 🛛 🏦 Dev                                                                                                    | vice view Options                                                                                                    |  |  |  |  |  |  |  |
| 📰 🖬                                                                                                    | Network 🔛 Connections HMI connection                                                                                                    | Catalog Online                                                                                                    |  |  |  |  |  |  |  |
| a Contraction and a contraction and a contractio | PLC_1<br>CPU 1511-1 PN                                                                                                    | Seerch> All Mit 00 0     G     G     G     G     Gontrollers     Gontrollers     G     HM     Gontrollers     G     HM     Gontrollers     G     HM     Gontrollers     G     HM     Gontrollers     G     HM     Gontrollers     Gontrollers     Gontrolers     Gontrollers     Gontrolers     Gontrollers     Gontrole  |  |  |  |  |  |  |  |
| Technology objects                                                                                                    |                                                                                                    | - 5 Detecting & Monit                                                                                                    |  |  |  |  |  |  |  |
| External source files     A Gradient Stream Stream St      |                                                                                                    | Distributed I/O     Distributed I/O     D |  |  |  |  |  |  |  |
| < <u> </u>                                                                                                    |                                                                                                    | Other field devices                                                                                                    |  |  |  |  |  |  |  |
| ✓ Reference projects      ✓                                                                                                    |                                                                                                    | Ado                                                                                                    |  |  |  |  |  |  |  |
|                                                                                                    | < Ⅲ > 100% ▼                                                                                                    | Add-ins                                                                                                    |  |  |  |  |  |  |  |
|                                                                                                    | PLC_1 [CPU 1511-1 PN] Roperties                                                                                                    |                                                                                                    |  |  |  |  |  |  |  |
|                                                                                                    | General IO tags System constants Texts                                                                                                    |                                                                                                    |  |  |  |  |  |  |  |
|                                                                                                    | General     Project information     General                                                                                                    |                                                                                                    |  |  |  |  |  |  |  |
|                                                                                                    | Catalog information Project information                                                                                                    |                                                                                                    |  |  |  |  |  |  |  |
| ✓ Details view                                                                                                    | Checksums                                                                                                    |                                                                                                    |  |  |  |  |  |  |  |
|                                                                                                    |                                                                                                    | PLC_1                                                                                                    |  |  |  |  |  |  |  |
|                                                                                                    | Ethernet addresses V ( III                                                                                                    | > > Information V                                                                                                    |  |  |  |  |  |  |  |
| Portal view                                                                                                    | / 🛗 Devices & ne                                                                                                    | ject 2511_TIA_Integration was                                                                                                    |  |  |  |  |  |  |  |

• Now select the **burster\_2x11** device in the catalog and drag & drop it into the working area (a):

| VA   | Siemens - E:\Siemens\2511_TIA_Inte                            | egration\2511_TIA_Integration                                                                                                    | -              | ;        | ×        |
|------|---------------------------------------------------------------|----------------------------------------------------------------------------------------------------|----------------|----------|----------|
|      | oject Edit View Insert Online (<br>🚰 🎦 💭 Save project 🔠 🐰 🗎 🗎 | i otally integrated Autor                                                                                                    | mation<br>PORT | AL       |          |
|      | Project tree 🔲 🖣                                              | 2511_TIA_Integration → Devices & networks _ ■ ■ ■ X Hardware catalog                                                                                                    | <b>-</b> 0     |          |          |
|      | Devices                                                       | 🛃 Topology view 📠 Network view 🛐 Device view Options                                                                                                    |                |          | ۵        |
|      | 1 III III III III III III III III III I                       | Network                                                                                                    |                |          | 5        |
| orks |                                                               | ▲ V Catalog                                                                                                    |                | Hardware | ŝ        |
| etw  | 2511_TIA_Integration                                          | ≡ 2x11                                                                                                    | init in        |          |          |
| i a  | Add new device                                                | PLC 1                                                                                                    |                | - 8      |          |
| e.   | Devices & networks                                            | CPU 1511-1 PN                                                                                                    |                |          | έl       |
| evic | Device configuration                                          | Power supply and distribution                                                                                                    |                |          |          |
| ā    | 🖞 Online & diagnostics                                        | Z → 🛅 Field devices                                                                                                    |                | Q        | 5        |
|      | Software units                                                | ↓ Ž ↓ Other field devices                                                                                                    |                |          | 5        |
|      | 🕨 🔜 Program blocks                                            | a Additional Ethernet devices                                                                                                    |                |          | 4        |
|      | Technology objects                                            |                                                                                                    |                | le c     | Ď,       |
|      | External source files                                         | ► Drives                                                                                                    |                |          | ŝ        |
|      | PLC tags                                                      | Encoders                                                                                                    |                | ~        | 2        |
|      | PLC data types                                                | Gateway                                                                                                    |                |          | ۲        |
|      | Vatch and force tab                                           | ▼ General                                                                                                    |                | _ 4      | 2        |
|      |                                                               | ✓      ✓      ✓      ✓      ✓      ✓      ✓      ✓      ✓      ✓      ✓      ✓      ✓      ✓      ✓      ✓      ✓      ✓      ✓      ✓      ✓      ✓      ✓      ✓      ✓      ✓      ✓      ✓      ✓      ✓      ✓      ✓      ✓      ✓      ✓      ✓      ✓      ✓      ✓      ✓      ✓      ✓      ✓      ✓      ✓      ✓      ✓      ✓      ✓      ✓      ✓      ✓      ✓      ✓      ✓      ✓      ✓      ✓      ✓      ✓      ✓      ✓      ✓      ✓      ✓      ✓      ✓      ✓      ✓      ✓      ✓      ✓      ✓      ✓      ✓      ✓      ✓      ✓      ✓      ✓      ✓      ✓      ✓      ✓      ✓      ✓      ✓      ✓      ✓      ✓      ✓      ✓      ✓      ✓      ✓      ✓      ✓      ✓      ✓      ✓      ✓      ✓      ✓      ✓      ✓      ✓      ✓      ✓      ✓      ✓      ✓      ✓      ✓      ✓      ✓      ✓      ✓      ✓      ✓      ✓      ✓      ✓      ✓      ✓      ✓      ✓      ✓      ✓      ✓      ✓      ✓      ✓      ✓      ✓      ✓      ✓      ✓      ✓      ✓      ✓      ✓      ✓      ✓      ✓      ✓      ✓      ✓      ✓      ✓      ✓      ✓      ✓      ✓      ✓      ✓      ✓      ✓      ✓      ✓      ✓      ✓      ✓      ✓      ✓      ✓      ✓      ✓      ✓      ✓      ✓      ✓      ✓      ✓      ✓      ✓      ✓      ✓      ✓      ✓      ✓      ✓      ✓      ✓      ✓      ✓      ✓      ✓      ✓      ✓      ✓      ✓      ✓      ✓      ✓      ✓      ✓      ✓      ✓      ✓      ✓      ✓      ✓      ✓      ✓      ✓      ✓      ✓      ✓      ✓      ✓      ✓      ✓      ✓      ✓      ✓      ✓      ✓      ✓      ✓      ✓      ✓      ✓      ✓      ✓      ✓      ✓      ✓      ✓      ✓      ✓      ✓      ✓      ✓      ✓      ✓      ✓      ✓      ✓      ✓      ✓      ✓      ✓      ✓      ✓      ✓      ✓      ✓      ✓      ✓      ✓      ✓      ✓      ✓      ✓      ✓      ✓      ✓      ✓      ✓      ✓      ✓      ✓      ✓      ✓      ✓      ✓      ✓      ✓      ✓      ✓      ✓      ✓      ✓      ✓      ✓      ✓      ✓      ✓      ✓      ✓      ✓      ✓      ✓      ✓      ✓      ✓      ✓      ✓      ✓      ✓      ✓      ✓ | nnı            | I asks   | ร่       |
|      | ✓ Reference projects                                          |                                                                                                    |                | KS       | ñ        |
|      | 🔁 🖆                                                           |                                                                                                    |                | ⊸⊨       |          |
|      |                                                               |                                                                                                    | >              |          |          |
|      |                                                               | PL 💁 Properties 🚺 Info 🔒 💆 Diagnostics 💿 🗖 🗸 🗸 Information                                                                                                    |                |          | Ŧ        |
|      |                                                               | General IO tags System constants Texts Device:                                                                                                    |                |          | <u>.</u> |
|      |                                                               |                                                                                                    |                | S S      | ň        |
|      |                                                               | General     Project information     General     General                                                                                                    |                | =        | -        |
|      |                                                               | Catalog information Project information                                                                                                    |                |          | Þ        |
|      |                                                               | Identification & Maintenance                                                                                                    |                | Add-Ins  | 1        |
|      | ✓ Details view                                                | Checksums burster 2x11                                                                                                    |                | IS       | 8        |
|      |                                                               | ▼ PROFINETinterface [X1]                                                                                                    |                |          |          |
|      |                                                               | General Article no.: 2x11-Vxx                                                                                                    |                |          |          |
|      |                                                               | Ethernet addresses                                                                                                    |                | ~        |          |
|      | <ul> <li>Portal view</li> <li>Overview</li> </ul>             | v 🛗 Devices & ne                                                                                                    |                |          |          |

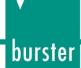

• Select an Ethernet port on the S7 and hold the left mouse button down to connect the S7 with 2511:

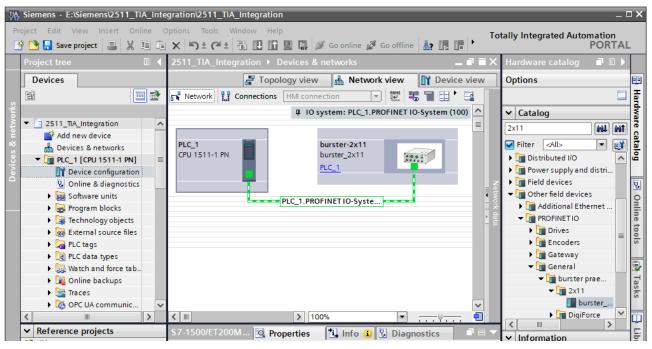

• If device is not automatically assigned, change now to **Network view** (a) to assign a controller to the 2511. Click on the link "Not assigned" (b) of 2x11 and select your controller (c):

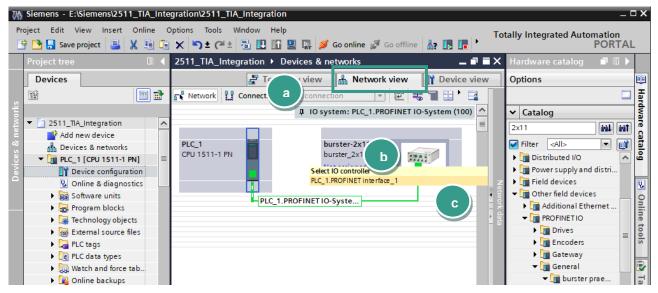

**Note:** Check if devices also connected physically to the right ports. You find the port number assignment directly on the device front side.

burster

• Next, click on the *burster-2x11* device (a) and then switch to **Device view** (b)

| VA   | M Siemens - E:\Siemens\2511_TIA_Integration\2511_TIA_Integration _ C X |                                                          |                      |    |  |  |  |  |  |  |
|------|------------------------------------------------------------------------|----------------------------------------------------------|----------------------|----|--|--|--|--|--|--|
|      | oject Edit View Insert Online (<br>🏄 🎦 🔒 Save project 📑 🐰 🗎 🗎          | 🗙 🏷 ± (4 ± 🖥 🗓 🕼 🖳 🙀 🂋 Go online 🖉 Go offline 🎂 🖪 📭      | Automation<br>PORTAL |    |  |  |  |  |  |  |
|      | Project tree 🔲 🖣                                                       | 2511_TIA_Integration > Devices & networks                | og 🔳 🖿 🕨 🕨           |    |  |  |  |  |  |  |
|      | Devices                                                                | 🛃 Topology view 🔠 Network view 🛛 🕅 Device view 🔹 Options |                      |    |  |  |  |  |  |  |
|      | 1 I I I I I I I I I I I I I I I I I I I                                | Network 🔛 Connections HMI connection                     | Har                  |    |  |  |  |  |  |  |
| orks |                                                                        | 4 IO system: PLC_1.PROFINET IO-System (100) 🔺 🗸 Catalog  | dwa                  |    |  |  |  |  |  |  |
| etw  | 2511_TIA_Integration                                                   | ≡ 2x11                                                   | 5 fixi Hixi          |    |  |  |  |  |  |  |
| ~    | Add new device                                                         | PLC_1 Burster-2x11 Filter <all></all>                    | - 📑 🖬                |    |  |  |  |  |  |  |
| Ces  | ▼ 1 PLC_1 [CPU 1511-1 PN]                                              | CPU 1511-1 PN a burster_2x11 Distributed I               |                      |    |  |  |  |  |  |  |
| Devi | Device configuration                                                   | PLC_1 • Dever suppl                                      |                      |    |  |  |  |  |  |  |
|      | 🖏 Online & diagnostics                                                 | Field device                                             |                      |    |  |  |  |  |  |  |
|      | Software units                                                         | PLC 1.PROFINET IO-Syste                                  | evices               | 2  |  |  |  |  |  |  |
|      | Program blocks                                                         | _ ★ ↓ L <sub>I</sub> Additiona                           |                      | ÷. |  |  |  |  |  |  |
|      | Technology objects                                                     | 2 🛱 👻 🛅 PROFINET                                         | 0                    |    |  |  |  |  |  |  |

• Make a note of Input (a) and Output (b) addresses

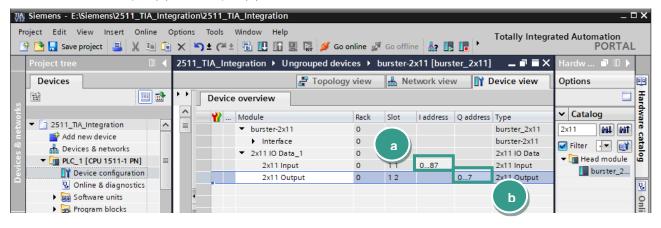

#### 5. Create a sample program

burster

In this section, you will learn how to create a simple program to start a measurement process and read the measurement value from 2511. You will need to refer to section *PROFINET data protocol* of the **2511 ProfiNet Interface Manual** to understand the meaning of input and output bytes.

• Expand the tree node *Program blocks* in the **Project tree** and double click *Add new block:* 

| Project tree          |              |           | egration ► U                    |              | -      |        |             |                 | _ # = ×      | Hardw . | PORTA<br>∎ □ ► |
|-----------------------|--------------|-----------|---------------------------------|--------------|--------|--------|-------------|-----------------|--------------|---------|----------------|
| Devices               |              |           |                                 | 📱 Topolog    | y view | n Ke   | etwork view | v <b>[]</b> ¥ C | Device view  | Options |                |
| ŭ 🔲 🖬                 |              | Devic     | e overview                      |              |        |        |             |                 |              |         |                |
|                       | _ <u>^</u>   | <b>**</b> | Module                          |              | Rack   | Slot   | I address   | Q address       | Туре         | 🗸 Cata  | log            |
|                       | <u>1</u> = 1 | _         | ▼ burster-2x1                   | 1            | 0      | 0      |             |                 | burster_2x11 | 2x11    | thi thi        |
| Add new device        |              |           | Interface                       |              | 0      | 0 X1   |             |                 | burster-2x11 | Filter  |                |
| n Devices & networks  |              |           | <ul> <li>2x11 IO Dat</li> </ul> | a_1          | 0      | 1      |             |                 | 2x11 IO Data |         |                |
|                       | =            |           | 2x11 Inp                        | ut           | 0      | 11     | 087         |                 | 2x11 Input   |         | ad module      |
| Device configuration  |              |           | 2x11 Ou                         | tput         | 0      | 12     |             | 07              | 2x11 Output  |         | burster_2      |
| Online & diagnostics  |              |           |                                 |              |        |        |             |                 |              |         |                |
| Bage Software units   | 4            |           |                                 |              |        |        |             |                 |              |         |                |
| Program blocks        |              |           |                                 |              |        |        |             |                 |              |         |                |
| Add new block         | i i i        |           |                                 |              |        |        |             |                 |              |         |                |
| Main [OB1]            |              |           |                                 |              |        |        |             |                 |              |         |                |
| Technology objects    |              |           |                                 |              |        |        |             |                 |              |         |                |
| External source files |              |           |                                 |              |        |        |             |                 |              |         |                |
| PLC tags              |              |           |                                 |              |        |        |             |                 |              |         |                |
| C data types          |              |           |                                 |              |        |        |             |                 |              |         |                |
| Watch and force tab   |              |           |                                 |              |        |        |             |                 |              |         |                |
|                       | <u> </u>     |           |                                 |              |        |        |             |                 |              |         |                |
|                       | •            | <         |                                 | 1            |        | (      | 1           |                 | >            | < 1     |                |
| ✓ Reference projects  | 2x11         | Output    | [2x11 Output]                   | 🖳 Prope      | rties  | L Info | 🔒 🖁 Di      | agnostics       |              | ✓ Infor | mation         |
|                       | Ge           | neral     | IO tags                         | System const | ants   | Texts  |             |                 |              | ice:    |                |
|                       | 🔻 Ger        | eral      |                                 | Genera       |        |        |             |                 | ^            |         |                |
|                       | - (          | atalog in | formation                       | Genera       |        |        |             |                 |              |         |                |
|                       | 1/0          | ddresse   | 5                               |              |        |        |             |                 |              |         |                |
|                       |              |           |                                 | -            |        |        | Name: 2x    | 11 Output       |              |         |                |
| ✓ Details view        |              |           |                                 | •            |        | ,      | Author: on  | 1               |              |         | bur            |
|                       |              |           |                                 | -            |        |        | _           |                 |              |         |                |
|                       |              |           |                                 |              |        | Con    | nment:      |                 | ~            |         | <b>`</b>       |

- burster
- Select in the new window Organization block (a) and then Cyclic interrupt (b). As language set SCL (c), change the cyclic time to 1.000.000 µs (d) and click OK (e):

| Add new block                                                   |                                                                                                    |                                           | ×                                                                       |
|-----------------------------------------------------------------|----------------------------------------------------------------------------------------------------|-------------------------------------------|-------------------------------------------------------------------------|
| Name:                                                           |                                                                                                    |                                           |                                                                         |
| Cyclic interrupt                                                |                                                                                                    |                                           |                                                                         |
|                                                                 |                                                                                                    | С                                         |                                                                         |
| a<br>Organization<br>block                                      | <ul> <li>Program cycle</li> <li>Startup</li> <li>Time delay interrupt</li> <li>Cyclic interrupt</li> <li>Hardware interrupt</li> <li>Time error interrupt</li> <li>Diagnostic error interrupt</li> </ul> | Language:<br>Number:<br>Cyclic time (µs): | SCL<br>30<br>Manual<br>Automatic<br>1000000<br>Enter a value between 50 |
| FB                                                              | Pull or plug of modules                                                                                                    | Description:                              | 60000000.                                                               |
|                                                                 | Rack or station failure                                                                                                    |                                           | ' OB allows you to start                                                |
| Function block                                                  | Programming error                                                                                                    | programs at perio                         | dic intervals,<br>cyclic program execution.                             |
|                                                                 | IO access error                                                                                                    | The intervals can l                       | be defined in this dialog or                                            |
|                                                                 | 💶 Time of day<br>🍋 MC-Interpolator                                                                                                    | in the properties o                       | of the OB.                                                              |
|                                                                 | MC-Interpolator                                                                                                    |                                           |                                                                         |
| -FC                                                             | MC-PreServo                                                                                                    |                                           |                                                                         |
| Function                                                        | MC-PostServo                                                                                                    |                                           |                                                                         |
|                                                                 | Synchronous Cycle                                                                                                    |                                           |                                                                         |
|                                                                 | Status                                                                                                    |                                           |                                                                         |
|                                                                 | Update                                                                                                    |                                           |                                                                         |
| DB                                                              | - Profile                                                                                                    |                                           |                                                                         |
| Data block                                                      |                                                                                                    | more                                      |                                                                         |
|                                                                 |                                                                                                    | morem                                     |                                                                         |
| <ul> <li>Additional inform</li> <li>Add new and open</li> </ul> | nation                                                                                                    |                                           | OK Cancel                                                               |

• Declare 3 new variables in\_cell\_voltage, out\_meas\_start and in\_ready under PLC Tags:

| Project Edit View Insert Online Options Tools Window Help<br>🜁 🎦 🖬 Save project 昌 🐰 🗐 🗊 🗙 🏹 🛨 🍽 🖫 🔃 🖺 🖳 🖉 🕼 🖉 Go online 🖉 Go offline 🎎 🖫 🕼 🧏 🚽 💷 < |  |        |                        |                       |           |            |        |          |          |          |
|----------------------------------------------------------------------------------------------------|--|--------|------------------------|-----------------------|-----------|------------|--------|----------|----------|----------|
| Project tree                                                                                                    |  | 2511_T | IA_Integration ► PLC_1 | [CPU 1511-1 PN] → PLC | tags      |            |        |          | _        | ∎ ≡×     |
| Devices                                                                                                    |  |        |                        |                       | 🕣 Tags    | 🗉 User con | stants | 🗉 Syste  | m const  | tants    |
|                                                                                                    |  | 1      | 🖻 🗄 🉄 🛍 🔥              |                       |           |            |        |          |          |          |
| 6 -                                                                                                    |  | PLC    | tags                   |                       |           |            |        |          |          |          |
| 🗧 🔻 📋 2511_TIA_Integration                                                                                                    |  |        | Name                   | Tag table             | Data type | Address    | Retain | Acces    | Writa    | Visibl   |
| 🗧 📑 Add new device                                                                                                    |  | 1 🕣    | in_cell_voltage        | Default tag table     | Real      | %ID14      |        |          |          |          |
| 🗄 Devices & networks                                                                                                    |  | 2 🕣    | out_meas_start         | Default tag table     | Bool      | %Q0.0      |        |          |          |          |
| PLC_1 [CPU 1511-1 PN]                                                                                                    |  | 3 🕣    | in_ready               | Default tag table     | Bool      | %10.0      |        |          |          |          |
| 2 Device configuration                                                                                                    |  | 4      | <add new=""></add>     |                       | •         |            |        | <b>v</b> | <b>V</b> | <b>V</b> |

**Note:** Please use your note from Chapter *Creation of network connections* of Input and Output addresses, as they can be differtent in your PLC. Alternatively check them in the Device view  $\rightarrow$  Device overview of the 2511. The meaning of the addresses is described in *2511 Profinet Interface Manual.* 

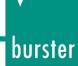

• Then type in the following source code in the code field of the new block:

```
IF "out_meas_start" = TRUE THEN
    "out_meas_start" := FALSE;
ELSE
    IF "in_ready" = FALSE THEN
        RETURN;
    END_IF;
#voltage := "in_cell_voltage";
    "out_meas_start" := TRUE;
END_IF;
```

```
// is the output bit 'measuremet start set'
// then reset ist
// is devide ready
// if not, return
```

// read and strore voltage value
// start a new measurement

**Note:** You only need the '**voltage**' variable if your PLC supports debug mode, so you can watch the measured voltage directly in the source code, like this:

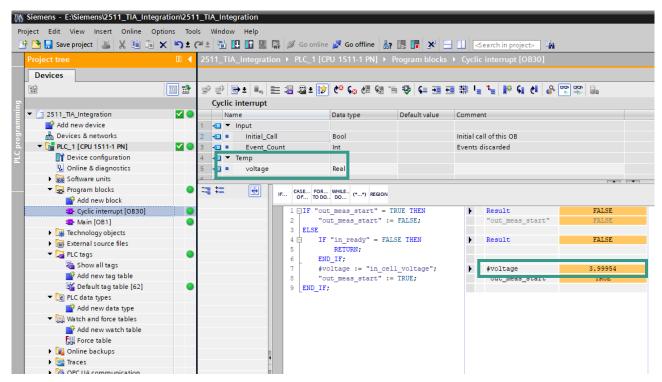

Before you load the project into the CPU you have to set the IP address of your CPU. To do this please
go to Device view and select *Ethernet addresses* (a) in *General* tab. Set now the IP-Address and a
subnet mask(b) for your PLC:

| PLC_1 [CPU 1                                                                                                    | 511-1 PN]                                                                                                    |        |                                            |          |                 | <b>Q</b> Properties | L Info                               | <ol> <li>Diagnostics</li> </ol>                    |   | •                       |
|----------------------------------------------------------------------------------------------------|----------------------------------------------------------------------------------------------------|--------|--------------------------------------------|----------|-----------------|---------------------|--------------------------------------|----------------------------------------------------|---|-------------------------|
| General                                                                                                    | IO tags                                                                                                    | System | constants                                  | Texts    |                 |                     |                                      |                                                    |   |                         |
| <ul> <li>PROFINET inte<br/>General<br/>Ethernet a<br/>Time synch<br/>Operating</li> <li>Advanced<br/>Web serve<br/>Hardware<br/>Startup<br/>Cycle<br/>Communicat</li> </ul> | formation<br>ion & Maintena<br>erface [X1]<br>addresses<br>hronization<br>mode<br>options<br>er access<br>identifier<br>ion load<br>clock memory |        | Ethemet addr<br>Interface n<br>IP protocol | etworked | with<br>Subnet: | Add news            | in the proje<br>ess: 192<br>ask: 255 | . 168 . 110 . 33<br>. 255 . 255 . 0                | • | <ul> <li>III</li> </ul> |
| General<br>Alarm sett<br>Web server<br>Display<br>User interface                                                                                                    | 5                                                                                                    |        | PROFINET                                   |          |                 | _                   |                                      | set directly at the device<br>e name automatically |   | •                       |

To load the configuration into the CPU select it first go to Online → Download to device and click on Start search (a) to look for your controller. Then select the controller and click on Load (b):

| Extended download to                  | o device                     |                           | _       |                   |                      |               | ×        |  |
|---------------------------------------|------------------------------|---------------------------|---------|-------------------|----------------------|---------------|----------|--|
|                                       | Configured access            | nodes of "PLC_1"          |         |                   |                      |               |          |  |
|                                       | Device                       | Device type               | Slot    | Interface type    | Address              | Subnet        |          |  |
|                                       | PLC_1                        | CPU 1511-1 PN             | 1 X1    | PN/IE             | 192.168.110.33       | PN/IE_1       |          |  |
|                                       |                              |                           |         |                   |                      |               |          |  |
|                                       |                              |                           |         |                   |                      |               |          |  |
|                                       |                              |                           |         |                   |                      |               |          |  |
|                                       |                              |                           |         |                   |                      |               |          |  |
|                                       | Type of the PG/PC interface: |                           |         |                   |                      | •             | ]        |  |
|                                       |                              | PG/PC inte                | rface:  | Realtek PCIe G    | BE Family Controller |               | 1 🕐 🔯    |  |
|                                       | C                            | onnection to interface/si | ubnet:  | Direct at slot '1 |                      | •             | 1 🕤      |  |
|                                       |                              | 1st gat                   | terver. |                   |                      |               | )<br>  💮 |  |
|                                       |                              | i st gat                  | ie way. |                   |                      |               | JV       |  |
|                                       |                              |                           |         |                   |                      |               |          |  |
|                                       | Select target device         | e:                        |         |                   | Show all compatible  | devices       | •        |  |
|                                       | Device                       | Device type               | Interfa |                   | dress                | Target device |          |  |
|                                       | PLC_1                        | CPU 1511-1 PN             | PN/IE   | 193               | PLC_1                |               |          |  |
|                                       |                              | -                         | PN/IE   | Acc               | Access address       |               |          |  |
| 8                                     |                              |                           |         |                   |                      |               |          |  |
|                                       |                              |                           |         |                   |                      |               |          |  |
| Flash LED                             |                              |                           |         |                   |                      |               |          |  |
|                                       |                              |                           |         |                   | a                    |               |          |  |
|                                       |                              |                           |         |                   |                      |               |          |  |
|                                       |                              |                           |         |                   |                      | <u>S</u> tart | search   |  |
| Online status informatio              | n:                           |                           |         | (                 | Display only error n | nessages      |          |  |
| <ol> <li>Scan completed. 1</li> </ol> | compatible devices of        | 3 accessible devices for  | und.    |                   |                      |               | ^        |  |
| 🗹 Scan and information                | on retrieval completed       |                           |         |                   |                      |               |          |  |
| retrieving device in                  | formation                    |                           |         |                   |                      |               | =        |  |
|                                       |                              |                           |         |                   | b                    |               | ~        |  |
|                                       |                              |                           |         |                   |                      | _             |          |  |
|                                       |                              |                           |         |                   | Load                 | <u>C</u> á    | ncel     |  |
|                                       |                              |                           |         |                   |                      |               |          |  |

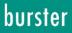

# burster

## BATTERY MEASURING MODULE 2511 PROFINET

• To watch the measurement value, go to **Watch and force tables** → **Add new watch table** (a) and add the variable **in\_cell\_voltage** to the table (b):

| Siemens - E:\Siemens\2511_TIA_Integration\2511_TIA_Integration |                                                                                      |                                            |  |  |  |  |  |  |  |
|----------------------------------------------------------------|--------------------------------------------------------------------------------------|--------------------------------------------|--|--|--|--|--|--|--|
| Project Edit View Insert Online Options Tools Window Help      |                                                                                      |                                            |  |  |  |  |  |  |  |
| 🌁 🎦 🔚 Save project 📑 🐰 🏥 🛍 🗙 🏹 🛨 (                             | 📑 📴 🔒 Save project 💄 🐰 🗓 🛍 🗙 🏹 🛨 (주 🛨 🖥 🛄 🌆 🖳 🕼 🖉 Go online 🚀 Go offline b 🕼 🖟 🛃 🛃 🖊 |                                            |  |  |  |  |  |  |  |
| Project tree 🔲 🖣                                               | ation + PLC_1 [CPU 1511-1 PN] + Watch a                                              | and force tables 🔸 Watch table_1 🛛 🚊 🖬 🗮 🗙 |  |  |  |  |  |  |  |
| Devices                                                        |                                                                                      |                                            |  |  |  |  |  |  |  |
|                                                                | 🥩 🛃 🕼 🦻 🗤 🦻 📴                                                                        |                                            |  |  |  |  |  |  |  |
| 6u                                                             | i Home ress                                                                          | Display format Monitor value Modify value  |  |  |  |  |  |  |  |
| 📫 Add new data type 💦 🔊                                        | 1 "in_cell_voltage" 🔳 %ID14                                                          | Floating-poin 💌                            |  |  |  |  |  |  |  |
| 🗧 💌 🛄 Watch and force tables 🛛 🖉 🖉                             | 2 <a>Add new&gt;</a>                                                                 |                                            |  |  |  |  |  |  |  |
| Add new watch table                                            |                                                                                      |                                            |  |  |  |  |  |  |  |
| E Force table                                                  |                                                                                      |                                            |  |  |  |  |  |  |  |
| Watch table_1                                                  |                                                                                      |                                            |  |  |  |  |  |  |  |
|                                                                |                                                                                      |                                            |  |  |  |  |  |  |  |

• Now click on "Go online" (a) and then "Monitor all" (b) to watch the value of in\_cell\_voltage

| Vê     | Siemens - E:\Siemens\2511_TIA_Integ                                                                                                    | ration\2511_TIA_Integration |                                           | _ ¤ ×                                |
|--------|----------------------------------------------------------------------------------------------------|-----------------------------|-------------------------------------------|--------------------------------------|
|        | oject Edit View Insert Online Op<br>🖥 🎦 🔒 Save project 📑 🐰 🗐 🗃                                                                                                    |                             | Total                                     | Ily Integrated Automation<br>PORTAL  |
|        | Project tree 🔲 🖣                                                                                                    | J 1511-1 PN] 🕨 Watch and r  | orce tables 🔸 watch table_1 🛛 🖃 🗮 🗙 Testi | ing 🗖 🔳 🕨                            |
|        | Devices                                                                                                    |                             |                                           | ons 🛛 🖓 Tes                          |
| Ē.     |                                                                                                    |                             |                                           | PU operator panel                    |
| ogramm | Add new tag ta Control Control Cont |                             |                                           | -1 [CPU 1511-1 PN]<br>RUN / STOP RUN |
| PLC pr | dd new data t<br>▼ (◯ Watch and force ta<br>Add new watc                                                                                                    |                             |                                           | ERROR STOP ASK                       |
|        | Force table      Watch table_1      Online backups      Traces      OPC UA communi                                                                                                    |                             | Measurement value of cell voltage.        | de selector: RUN Libraries           |

#### 6. Further Examples

In the followed examples, a *Hardware-ID* is used to access a certain slot. To find this, please select a **burster-2x11** device in **Topology view** or **Network view** and then switch to **Device view**. Click with the right mouse button on the desired module, e.g. *BusCoupler Data extended* and select **Properties**:

| 2511_TIA_Integration 	► Ungrouped devices 	► bur | ster-2x11 [burster_2x                                                                                                    | 11]                        |             |            | _      | ∎≡×     |
|--------------------------------------------------|----------------------------------------------------------------------------------------------------|----------------------------|-------------|------------|--------|---------|
|                                                  | a de la calencia de la calencia de l | <sup>1</sup> Topology view | h Network v | iew 🚺      | Device | view    |
| 🔐 burster-2x11 [burster_2x11] ▼ 🖽 🕮 🚺            | ] 🔍 ± 📑 🗍                                                                                                    | Device overview            | /           |            |        |         |
|                                                  | <u>^</u>                                                                                                    | 🔐 Module                   |             | Rack       | Slot   | I addre |
|                                                  |                                                                                                    | ▼ burste                   | r-2x11      | 0          | 0      |         |
| 3.22                                             |                                                                                                    | Interview                  | rface       | 0          | 0 X1   |         |
| ange 211                                         |                                                                                                    | ▼ 2x11 K                   | Data_1      | 0          | 1      |         |
| N.                                               |                                                                                                    | 2x1                        | 1 Input     | 0          | 11     | 087     |
|                                                  | •                                                                                                    | 2x1                        | 1 Output    | 0          | 12     |         |
|                                                  |                                                                                                    |                            |             |            |        |         |
|                                                  |                                                                                                    |                            |             |            |        |         |
| <b>•</b>                                         |                                                                                                    |                            |             |            |        |         |
|                                                  |                                                                                                    |                            |             |            |        |         |
|                                                  |                                                                                                    |                            |             |            |        |         |
|                                                  |                                                                                                    |                            |             |            |        |         |
|                                                  | ~                                                                                                    |                            |             |            |        |         |
| < Ⅲ > 100% ▼                                     | · · · · · · · · · · · · · · · ·                                                                                                    | <                          | 1111        |            |        | >       |
| 2x11 IO Data_1 [2x11 IO Data]                    |                                                                                                    | Properties                 | 🗓 Info 追 🗓  | Diagnostic | s      | ∎ = ▼   |
| General IO tags System constants T               | exts                                                                                                    |                            |             |            |        |         |
| Show hardware system constant 💌                  |                                                                                                    |                            |             |            |        |         |
| Name                                             | Туре                                                                                                    | Hardware identi.           | Used by     | Comment    |        |         |
| burster-2x11~2x11_IO_Data_1                      | Hw_SubModule                                                                                                    | 263                        | PLC_1       |            |        |         |
| burster-2x11~2x11_IO_Data_1~2x11_Input           | Hw_SubModule                                                                                                    | 264                        | PLC_1       |            |        |         |
| burster-2x11~2x11_IO_Data_1~2x11_Output          | Hw_SubModule                                                                                                    | 265                        | PLC_1       |            |        |         |
|                                                  |                                                                                                    |                            |             |            |        |         |

#### • You will see the hardware identifier in the tab System constants:

| 2511_ | _TIA_Ir   | ntegration 🕨 Ungrouped             | I devices → | burste | r-2x11 [bu  | rster_2x11 | 1]               |             |              | _ 7        |    |
|-------|-----------|------------------------------------|-------------|--------|-------------|------------|------------------|-------------|--------------|------------|----|
|       |           |                                    |             |        |             | <b>.</b>   | Topology view    | Network     | : view 🛛 🚺 🕻 | Device vie | ew |
|       | Device    | e overview                         |             |        |             |            |                  |             |              |            |    |
|       | <b>''</b> | Module                             | Rack        | Slot   | I address   | Q address  | Туре             | Article no. | F            | irmware    | C. |
|       |           | <ul> <li>burster-2x11</li> </ul>   | 0           | 0      |             |            | burster_2x11     | 2x11-Vxxx   |              |            |    |
| -     |           | Interface                          | 0           | 0 X1   |             |            | burster-2x11     |             |              |            |    |
| ۶.    |           | <ul> <li>2x11 IO Data_1</li> </ul> | 0           | 1      |             |            | 2x11 IO Data     |             |              |            |    |
| -     |           | 2x11 Input                         | 0           | 11     | 087         |            | 2x11 Input       |             |              |            |    |
|       |           | 2x11 Output                        | 0           | 12     |             | 07         | 2x11 Output      |             |              |            |    |
|       | <         |                                    |             |        |             | 1111       |                  |             |              |            | 1  |
| 2x11  | IO Data   | a_1 [2x11 IO Data]                 |             |        |             |            | Properties       | 🗓 Info 🔒 🛛  | Diagnostics  | , 1        |    |
| Ger   | neral     | IO tags System of                  | onstants    | Text   | s           |            |                  |             |              |            |    |
| Shov  | w hardwa  | are system constant 🔻              |             |        |             |            |                  |             |              |            |    |
|       | Name      |                                    |             | Тур    | pe          |            | Hardware identi. | Used by     | Comment      | _          |    |
| P     | burste    | r-2x11~2x11_IO_Data_1              |             | Hv     | v_SubModule | e _        | 263              | PLC_1       |              |            |    |
| P     | burste    | r-2x11~2x11_IO_Data_1~2x1          | I_Input     | Hv     | v_SubModule | e          | 264              | PLC_1       |              |            |    |
| ,a    | burste    | r-2x11~2x11_IO_Data_1~2x1          | I_Output    | Hv     | v_SubModule | •          | 265              | PLC_1       |              |            |    |

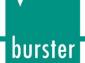

#### 6.1. Reading of 'string' data types

Example 1: Reading the serial number of the digital board of 2511

In this example, we perform a read access on index 11 to get the serial number of 2511. For these acyclic operations, you will need an instance of a RDREC block.

Add a Startup block to the Program blocks using Add new block:

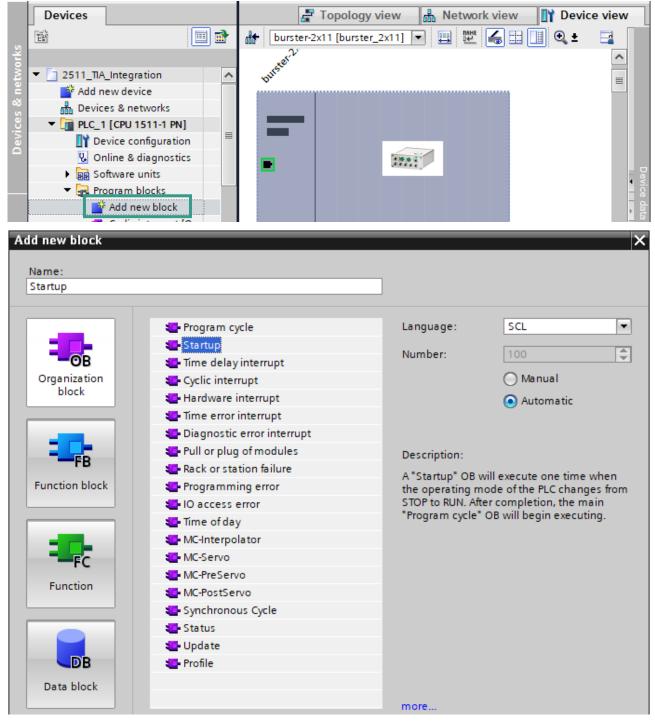

• Add variables to the Startup block:

|     | Project tree          | • |    | ı ) | PLC_ | 1 [CPU 1511-1 PN] → Pr | rogram blocks 🔸 S  | tartup [OB100] | _₽≣>    | × |
|-----|-----------------------|---|----|-----|------|------------------------|--------------------|----------------|---------|---|
|     | Devices               |   |    |     |      |                        |                    |                |         |   |
|     | ti i i                |   | ý  | 1   | ) 📑  | ± 🔍 🖿 🕾 📽 🞲            | ৫০ 📞 🖑 🖷 🗎         | ⊉ ⊊ -≣ -≣      | 非 🖬     |   |
| 2   |                       |   |    | Sta | rtup |                        |                    |                |         |   |
| Ē   | Device configuration  | ^ | -  |     | Name |                        | Data type          | Default value  | Comment |   |
| am  | Online & diagnostics  |   | 4  | -00 | ▼ Te | mp                     |                    |                | 1       | ^ |
| 160 | Software units        |   | 5  |     | •    | Valid                  | Bool               |                |         |   |
| E.  | 🔻 🔂 Program blocks    |   | 6  | -00 | •    | Busy                   | Bool               |                |         |   |
| FC  | 💣 Add new block       |   | 7  | -00 | •    | Error                  | Bool               |                |         |   |
|     | 💶 Cyclic interrupt [O |   | 8  | -00 | •    | Status                 | DWord              |                |         |   |
|     | 💶 Main [OB1]          |   | 9  | -00 | •    | Done                   | Bool               |                |         |   |
|     | 🔁 Startup [OB100]     |   | 10 | -00 | •    | LenRead                | UInt               |                |         |   |
|     | 🥃 Data_block_1 [DB1]  |   | 11 | -00 | • •  | Serial                 | Array[019] of Byte |                |         | ~ |

#### • Then add a new **Data block**:

| Add new block         |                     |                               |    | ×      |
|-----------------------|---------------------|-------------------------------|----|--------|
| Name:                 |                     |                               |    |        |
| Data_block_1          |                     |                               |    |        |
|                       |                     |                               |    |        |
|                       | Type:               | 🧧 Global DB 💌                 |    |        |
| OB                    | Language:           | DB                            |    |        |
| Organization<br>block | Number:             | 1                             |    |        |
|                       |                     | 🔿 Manual                      |    |        |
|                       |                     | <ul> <li>Automatic</li> </ul> |    |        |
| FB                    | Description:        |                               |    |        |
| Function block        | Data blocks (DBs) s | ave program data.             |    |        |
|                       |                     |                               |    |        |
| FC                    |                     |                               |    |        |
| Function              |                     |                               |    |        |
| Data block            |                     |                               |    |        |
|                       | more                |                               |    |        |
| > Additional informa  | tion                |                               |    |        |
| Add new and open      |                     |                               | ОК | Cancel |

# burster

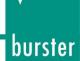

• In addition, insert the variable **device\_serial** into this new block:

| Project tree                            |   |   | PL | C_1        | I [CPU 1511-1 PN] → P | rogram blocks 🕨 D   | ata_block_1 [D | B1] _ i | ×∎ י    |
|-----------------------------------------|---|---|----|------------|-----------------------|---------------------|----------------|---------|---------|
| Devices                                 |   |   |    |            |                       |                     |                |         |         |
| 1 I I I I I I I I I I I I I I I I I I I |   | ø | 1  | <b>)</b> ( | 🔩 🋃 🚞 🚏 Keepa         | ctual values 🛛 🔒 Sn | apshot 🖷 🖳     | •       |         |
|                                         |   |   | Da | ta_        | _block_1              |                     |                |         |         |
| 🔻 🔙 Program blocks                      | ^ | - | -  | Na         | me                    | Data type           | Start value    | Retain  | Acce    |
| 📫 Add new block                         |   | 1 |    | •          | Static                |                     |                |         |         |
| 📲 Cyclic interrupt [O                   |   | 2 |    | •          | device_serial         | String              |                |         | <b></b> |
| 📲 Main [OB1]                            |   | 3 |    |            | <add new=""></add>    |                     |                |         |         |
| Startup [OB100]                         |   |   |    |            |                       |                     | -              |         |         |
| j Data_block_1 [DB1]                    |   |   |    |            |                       |                     |                |         |         |

• Drag & Drop the **RDREC** instruction into the editor field and use the following source code to get the serial number from the device:

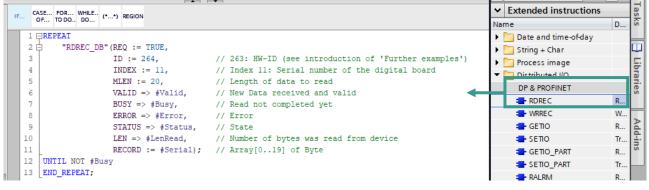

#### Source code:

| REPEAT                                            |                                                        |
|---------------------------------------------------|--------------------------------------------------------|
| "RDREC_DB"(REQ:=TRUE,                             |                                                        |
| ID:=264,                                          | // 264: HW-ID (see introduction of 'Further examples') |
| INDEX:=11,                                        | // Index 11: Serial number of the digital board        |
| MLEN:=20,                                         | // Length of data to read                              |
| VALID=>#Valid,                                    | // New Data received and valid                         |
| BUSY=>#Busy,                                      | // Read not completed yet                              |
| ERROR=>#Error,                                    | // Error                                               |
| STATUS=>#Status,                                  | // State                                               |
| LEN=>#lenRead,                                    | // Number of bytes was read from device                |
| RECORD:= #serial);                                | // Array[019] of Byte                                  |
| UNTIL NOT #Busy                                   |                                                        |
| END_REPEAT;                                       |                                                        |
| <b>IF</b> #Error = <b>T</b> RUE <b>OR</b> #Status |                                                        |
| <b>RETURN</b> ;                                   |                                                        |
| END IF;                                           |                                                        |
| ,                                                 |                                                        |
| Chars_TO_Strg(Chars:=#serial                      | , // Convert to string                                 |
| pChars:=0,                                        |                                                        |
| Cnt:=19,                                          |                                                        |
| Strg=>"Data_block_1"                              | ".device_serial);                                      |
|                                                   |                                                        |
|                                                   |                                                        |

• Add now the variable to your **Watch table** and set the PLC into the **RUN** mode:

| 251      | 1_TL | A_Integration   PLO | C_1 [CPU 1511-1    | PN] 🕨 Watch and   | l force tables 🔸 | Watch table_1 |   |         |  |
|----------|------|---------------------|--------------------|-------------------|------------------|---------------|---|---------|--|
|          |      |                     |                    |                   |                  |               |   |         |  |
| <b>*</b> | 2    | 1Å 📝 🗓 🖋 1 🗞        | 🖉 👺 🖺              |                   |                  |               |   |         |  |
| _        | i    | Name                | Address            | Display format    | Monitor value    | Modify value  | 9 | Comment |  |
| 1        |      | "in_cell_voltage"   | %ID14              | Floating-point nu | 0.58885          |               |   |         |  |
| 2        |      | "Data_block_1" 🔳    |                    | String 💌          | '649810'         |               |   |         |  |
| 3        |      |                     | <add new=""></add> |                   |                  |               |   |         |  |
|          |      |                     |                    |                   |                  |               |   |         |  |

**Note:** Datatype **String** in TIA Portal contains two additional bytes, which represent the length of the string. To cut off these two bytes, use the function '*Chars\_TO\_Strg*' to convert the byte array to a String data type.

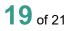

# burster

#### BATTERY MEASURING MODULE 2511 PROFINET

#### 6.2. Read and Write of 'real' data types

Example 2: Set and Get the Limit Rdc – Lower Value

This example shows you how to write and read the Lower Limit  $\mathsf{Rdc}$  in  $[m\Omega]$ 

• Add the needed variables to the parameters table:

| 25 | 11_ | TIA  | ▲_Integration 	 PLC_1 [CP | U 1511-1 PN] 🕨 Pi | rogram blocks | Startup [OB100]   |
|----|-----|------|---------------------------|-------------------|---------------|-------------------|
|    |     |      |                           |                   |               |                   |
| 2  | 1   | 2    | 🕽 ± 🐛 🖿 🖀 🖀 ± 😥           | e° 🐝 🖑 🖷 🗎        | ⊉ ⊊ 표 표       | # 노 노 씨 씨 씨 말 약 🛍 |
|    | Sta | artu | ip                        |                   |               |                   |
|    |     | Na   | me                        | Data type         | Default value | Comment           |
| 4  | -00 | •    | Temp                      |                   |               |                   |
| 5  |     | •    | Valid                     | Bool              |               |                   |
| 6  |     | •    | Busy                      | Bool              |               |                   |
| 7  |     | •    | Error                     | Bool              |               |                   |
| 8  | -00 | •    | Status                    | DWord             |               |                   |
| 9  |     | •    | Done                      | Bool              |               |                   |
| 10 | -00 | •    | LenRead                   | UInt              |               |                   |
| 11 | -00 | •    | Limit_Rdc_Low_To_Set      | Real              |               |                   |

• Add the variable Limit\_Rdc\_Low\_Read to a data block as shown in the example 1 above

| 25 | 11_ | _TI/ | A_Integration   PLC_1 | [CPU 1    | 511-1 PN] 🕨 | Program blo | cks 🕨 Data_   | _block_1 [DB      | 1]    |            |                |
|----|-----|------|-----------------------|-----------|-------------|-------------|---------------|-------------------|-------|------------|----------------|
|    |     |      |                       |           |             |             |               |                   |       |            |                |
| 2  | 1   | 8    | 🐛 🋃 🧮 🚏 Keep ac       | tual valu | es 🔒 Sna    | apshot 🖳 🖳  | , Copy snapsł | nots to start val | ues 💦 | 🖳 Load     | start values a |
|    | Da  | ta_  | block_1               |           |             |             |               |                   |       |            |                |
|    |     | Na   | me                    | Data typ  | e           | Start value | Retain        | Accessible f      | Writa | Visible in | Setpoint       |
| 1  |     | -    | Static                |           |             |             |               |                   |       |            |                |
| 2  | -   |      | Limit_Rdc_Low_Read    | Real      |             | 0.0         |               | <b></b>           |       |            |                |
| З  | æ   | •    | device_serial         | String    |             | н           |               |                   |       | <b></b>    |                |

• Use the following source code to write the value 0.525 as Limit A Lower Value and then read it back:

```
# Limit Rdc Low To Set := 0.525;
REPEAT
   "WRREC DB"(REQ := TRUE,
                                                            // Write access
          ID := 264,
                                                            // Hardware-ID (see section 'Further examples')
          INDEX := 33,
                                                            // Index 33 to set the Lower Limit Rdc
          LEN := 4,
                                                            // Length in bytes to write
          DONE => #Done,
          BUSY => #Busy,
          ERROR => #Error,
          STATUS => #Status,
          RECORD := # Limit Rdc Low To Set);
UNTIL NOT #Busy AND #Done
END REPEAT;
IF #Error = TRUE OR #Status <> 0 THEN
                                                            // If write failed \rightarrow return
 RETURN:
END IF;
REPEAT
   "RDREC DB"(REQ := TRUE,
                                                            // Read access
                                                            // Hardware-ID (see 'Further examples')
          ID := 264,
          INDEX := 33,
                                                            // Index 33 to read the Lower Limit Rdc
```

burster

| MLEN := 4,                  |
|-----------------------------|
| VALID => #Valid,            |
| BUSY => #Busy,              |
| ERROR => #Error,            |
| STATUS => #Status,          |
| $LEN \Rightarrow #lenRead,$ |
| RECORD := "Data block 1".   |
| Limit Rdc Low Read);        |
| UNTIL NOT #Busy             |

**END\_REPEAT;** 

// Number of bytes read // Lower Limit Rdc

// Max. length of bytes to read

 Check that the value of the variable Limit\_Rdc\_Low\_Read is identical to the value of Limit\_Rdc\_Low\_To\_Set:

| 2511_TIA_Integration → PLC_1 [CPU 1511-1 PN] → Watch and force tables → Watch table_1 |
|---------------------------------------------------------------------------------------|
|---------------------------------------------------------------------------------------|

| <i>≇ ≇ № </i> |   |                                   |         |                   |               |              |   |
|---------------|---|-----------------------------------|---------|-------------------|---------------|--------------|---|
|               | i | Name                              | Address | Display format    | Monitor value | Modify value | 4 |
| 1             |   | "in_cell_voltage"                 | %ID14   | Floating-point nu | 0.54332       |              |   |
| 2             |   | "Data_block_1".device_serial      |         | String            |               |              |   |
| 3             |   | "Data_block_1".Limit_Rdc_Low_Read |         | Floating-point nu | 0.525         |              |   |